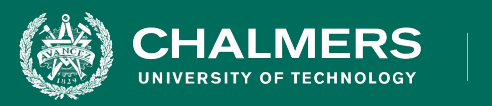

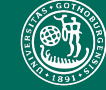

UNIVERSITY OF GOTHENBURG

#### **Lecture 5: System Testing and Test Case Design**

**Gregory Gay** DIT636/DAT560 - January 29, 2024

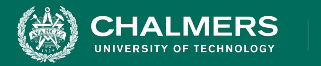

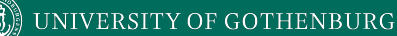

#### **Today's Goals**

- Discuss testing at the system level.
- Introduce process for creating System Tests.
	- Identify Independently Testable Functions
	- For each:
		- Identify Choices
		- Identify Representative Values for Each Choice
		- Generate Test Case Specifications
		- Instantiate Concrete Test Cases

 $\bullet$ 

**INIVERSITY OF GOTHENBURG** 

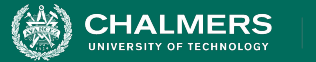

#### **Testing Stages**

- We interact with **systems** through **interfaces**.
	- APIs, GUIs, CLIs
- Systems built from **subsystems**.
	- With their own interfaces.
- Subsystems built from **units**.
	- Communication via method calls.
	- Set of methods is an interface.

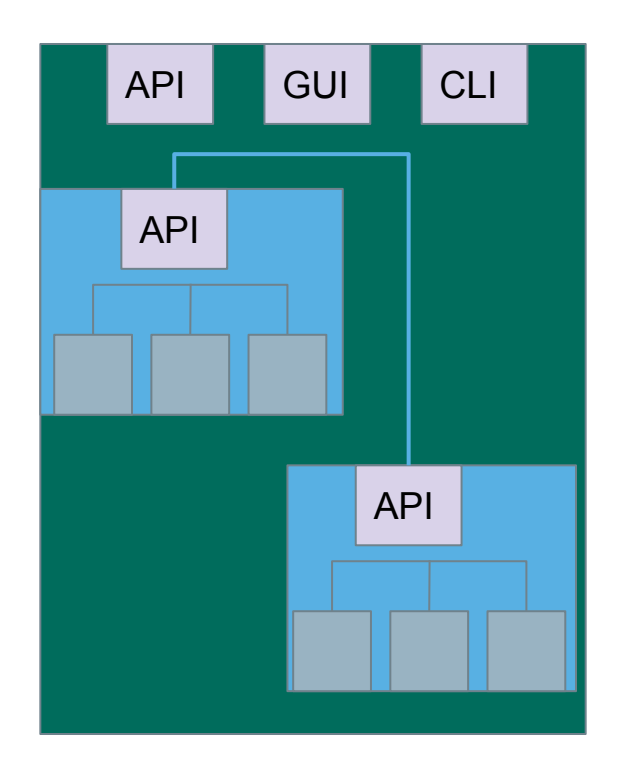

UNIVERSITY OF GOTHENBURG

# **Testing Stages**

**HALMERS** 

- **• System-level Testing**
	- Tests **whole system** or **independent** subsystems through an **interface**.
	- **• Integrates** lower-level components
		- (Subsystem-level) Do the collected units work?
		- (System-level) Does high-level interaction through APIs/UIs work?

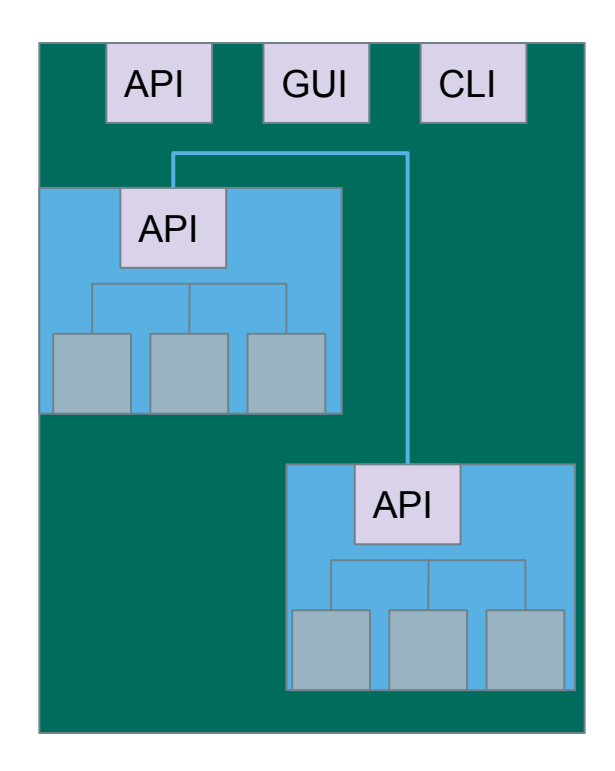

**INIVERSITY OF GOTHENBURG** 

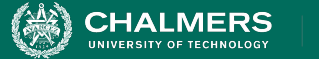

## **System Testing**

Subsystem made up classes of A, B, and C. Even if we have performed unit testing...

- Classes work together to perform subsystem functions.
- Tests applied to the interface of the subsystem they form.
- Errors in combined behavior not caught by unit testing.

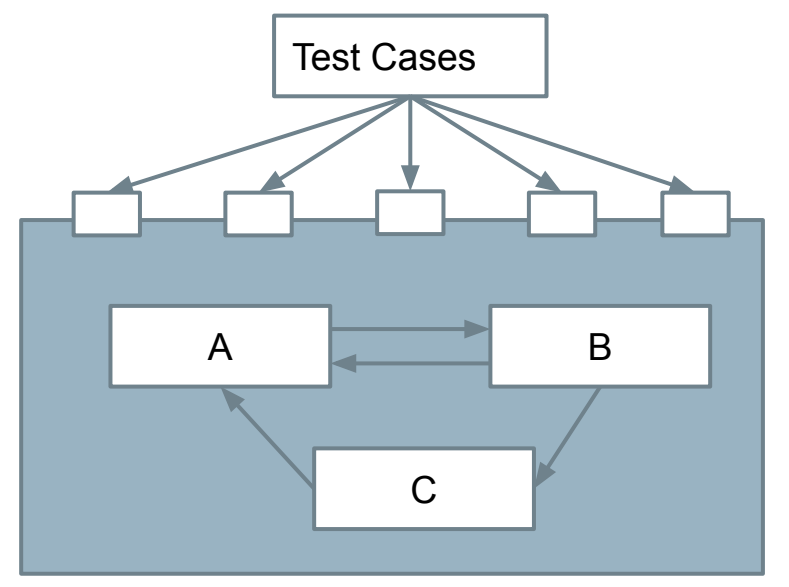

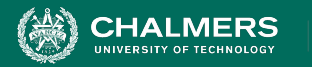

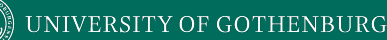

### **Unit vs System Testing**

- Unit tests focus on a **single class**.
	- Simple functionality, more freedom.
	- Few method calls.
- System tests **bring many classes together**.
	- Focus on testing through an interface.
	- One interface call triggers many internal calls.
		- Slower test execution.
	- May have complex input and setup.

 $\overline{\cdot}$   $\bullet$ 

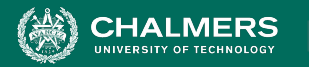

# **System Testing and Requirements**

- Tests can be written early in the project.
	- Can create tests using the requirements.
	- Does not require a detailed design.
- Creating tests supports requirement refinement.
- Tests can be made concrete once code is built.

 $\bullet \bullet$ 

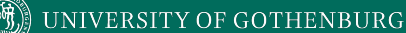

#### **Interface Types**

- Parameter Interfaces
	- Data passed from through method parameters.
	- Subsystem may have interface class that calls into underlying classes.
- Procedural Interfaces
	- Interface surfaces a set of functions that can be called by other components or users (API, CLI, GUI).
	- Integrates lower-level components and controls access.

. ò

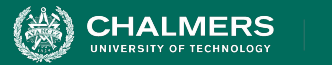

### **Interface Types**

- Shared Memory Interfaces
	- A block of memory is shared between (sub)systems.
		- Data placed by one (sub)system and retrieved by another.
	- Common if system architected around data repository.
- Message-Passing Interfaces
	- One (sub)system requests a service by passing a message to another.
		- A return message indicates the results.
	- Common in parallel systems, client-server systems.

 $\bullet \bullet$ 

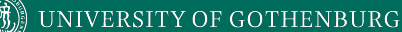

#### **Interface Errors**

- Interface Misuse
	- Malformed data, order, number of parameters.
- Interface Misunderstanding
	- Incorrect assumptions made about called component.
	- A binary search called with an unordered array.
- Timing Errors
	- Producer of data and consumer of data access data in the wrong order.

. o

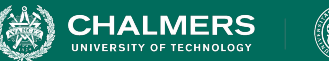

## **Testing**

- 70/20/10 recommended.
- Unit tests execute quickly, relatively simple.

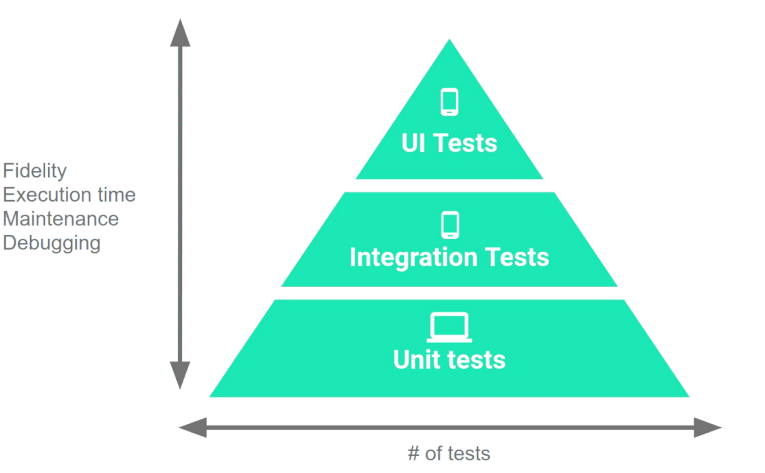

ЪÒ

• System tests more complex, require more setup, slower to execute.

Fidelity

- UI tests very slow, may require humans.
- Well-tested units reduce likelihood of integration issues, making high levels of testing easier.

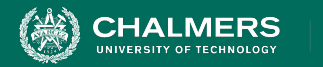

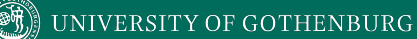

## **Creating System Tests for a REST API with Postman**

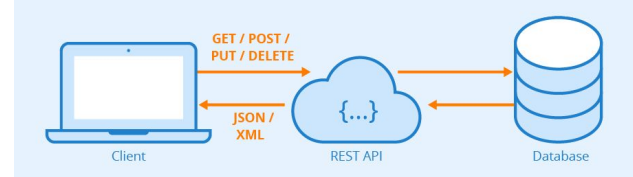

÷۸

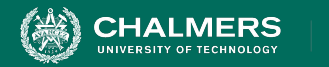

#### **Postman**

- Testing framework for systems with a REST API.
	- REST: interface with **endpoints** we can interact with.
	- At an endpoint, we can send HTTPS request to:
		- **GET** information
		- **DELETE** information
		- **• PUT** information into storage (ex: create a new entry)
		- **• POST** information (ex: update an existing entry)
- Can create requests and tests using Postman.

 $\bullet$ 

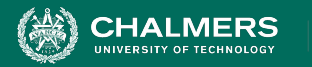

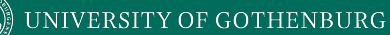

#### **Writing Tests in Postman**

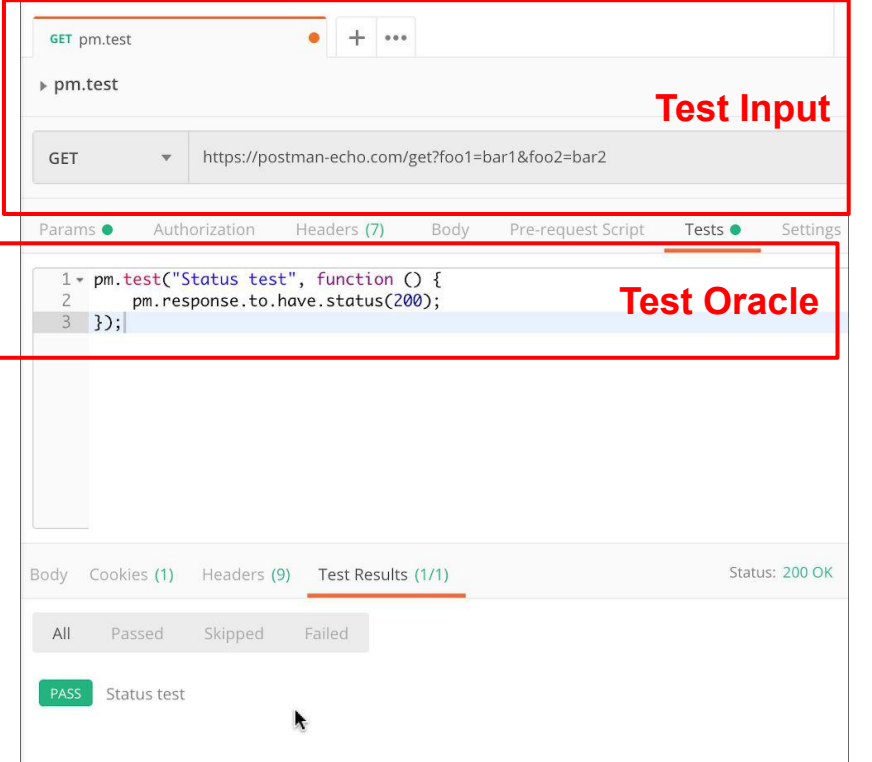

- Each tab is a request.
- The request is the **test input**.
	- GET/POST/PUT/DELETE
	- Body, header, authorization, etc. for the request.

÷۸

#### ● Tests tab: **test oracles**.

○ Write small JavaScript methods to check correctness of output.

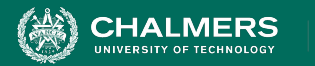

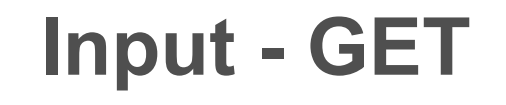

- 1. Select GET as the request type.
- 2. Set the endpoint URL.
- 3. Click "Send"
- 4. The response status is indicated.
- 5. The body contains the returned information.

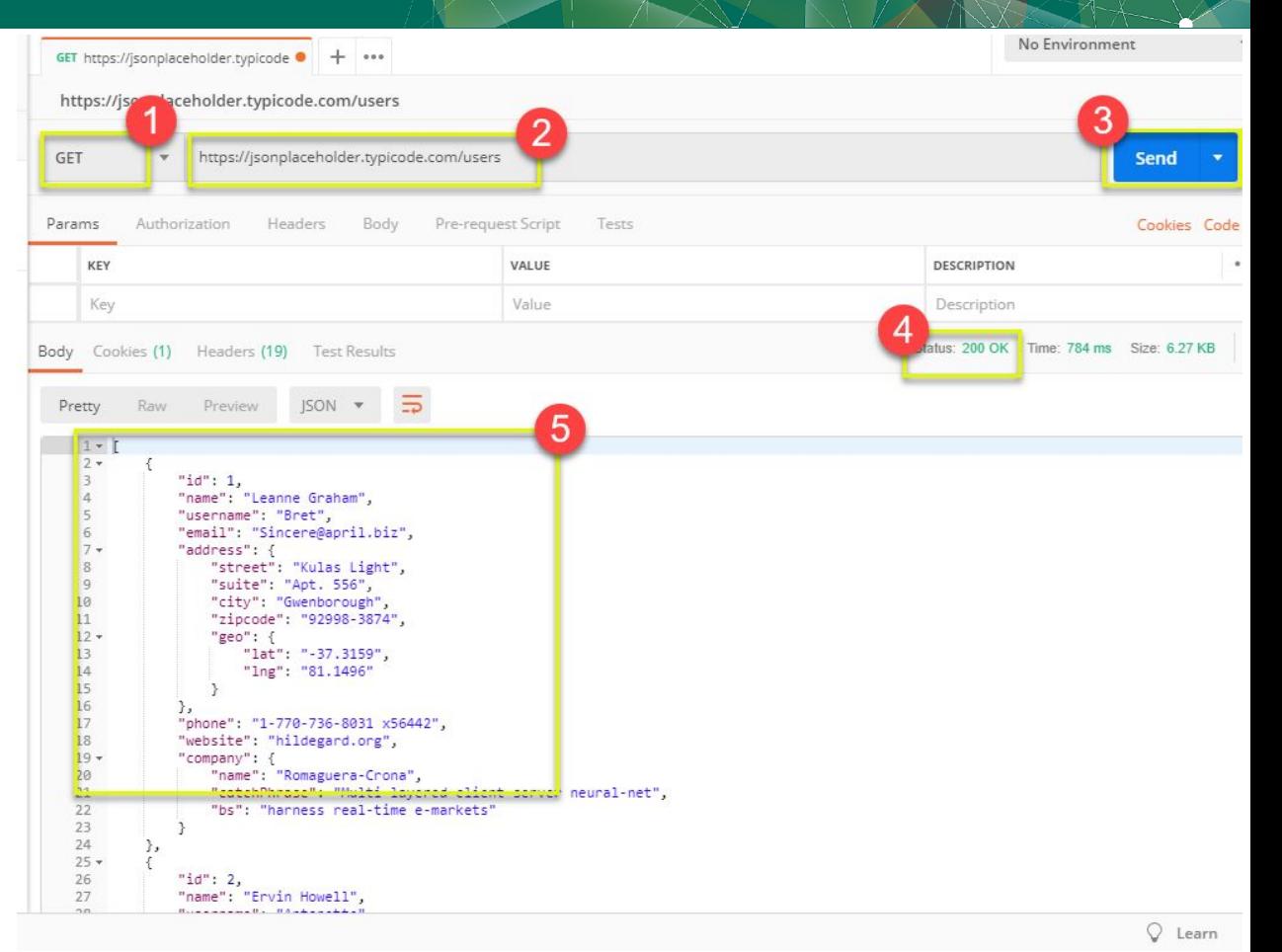

÷۸

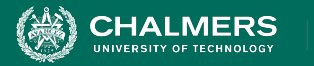

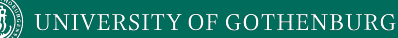

#### **Input - POST**

- 1. Set request to POST.
- 2. Set the endpoint URL.
- 3. Select the "Body" tab.

Body

Pre-request Script

Tests

Text

**O** raw **D** binary Text A

Click "raw" (raw text), "binary" (file/executable), etc.

x-www-form-urlencod

2. Select data format (JSON, XML, etc.)

Headers

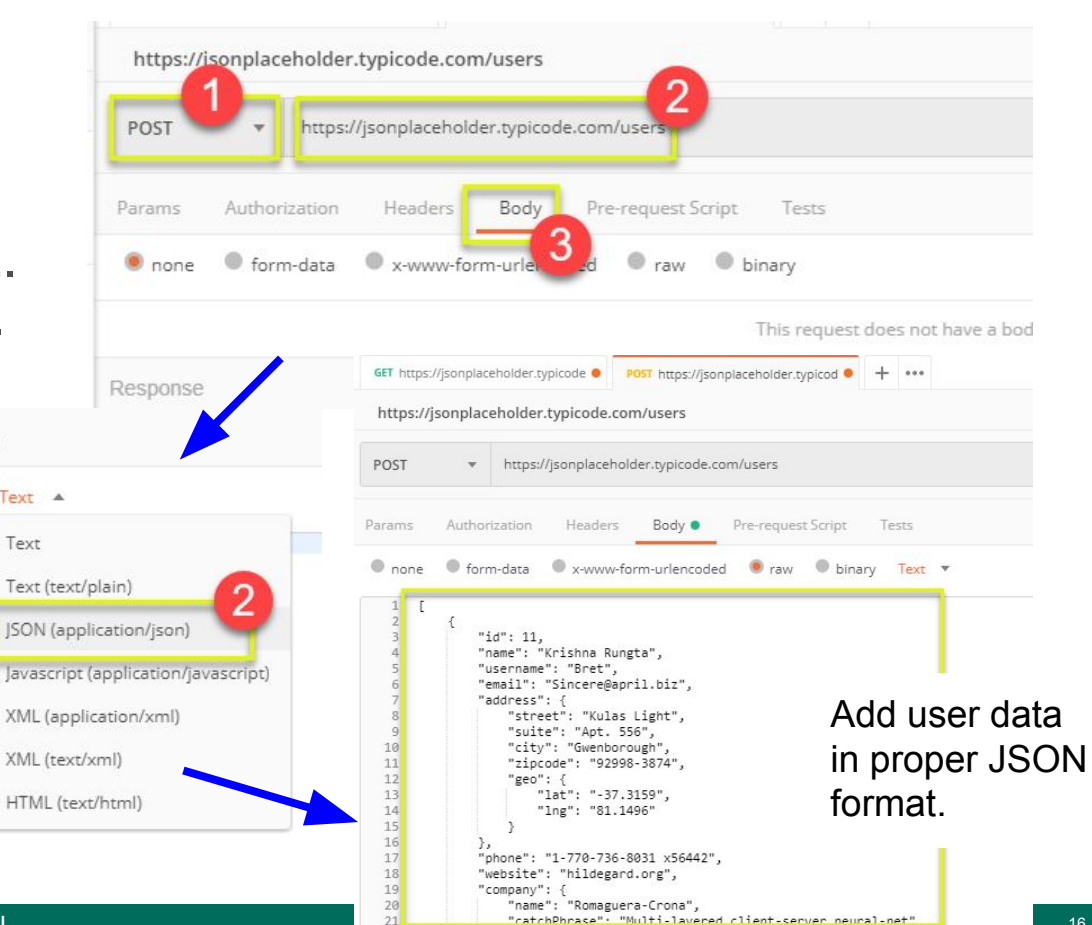

Book, Bookers and African

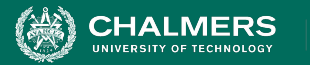

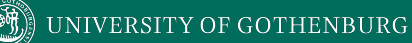

#### **Output - POST**

- 1. Click Send to send request.
- 2. Response status is indicated (201, data created)
- 3. Body indicates record "11" was created.

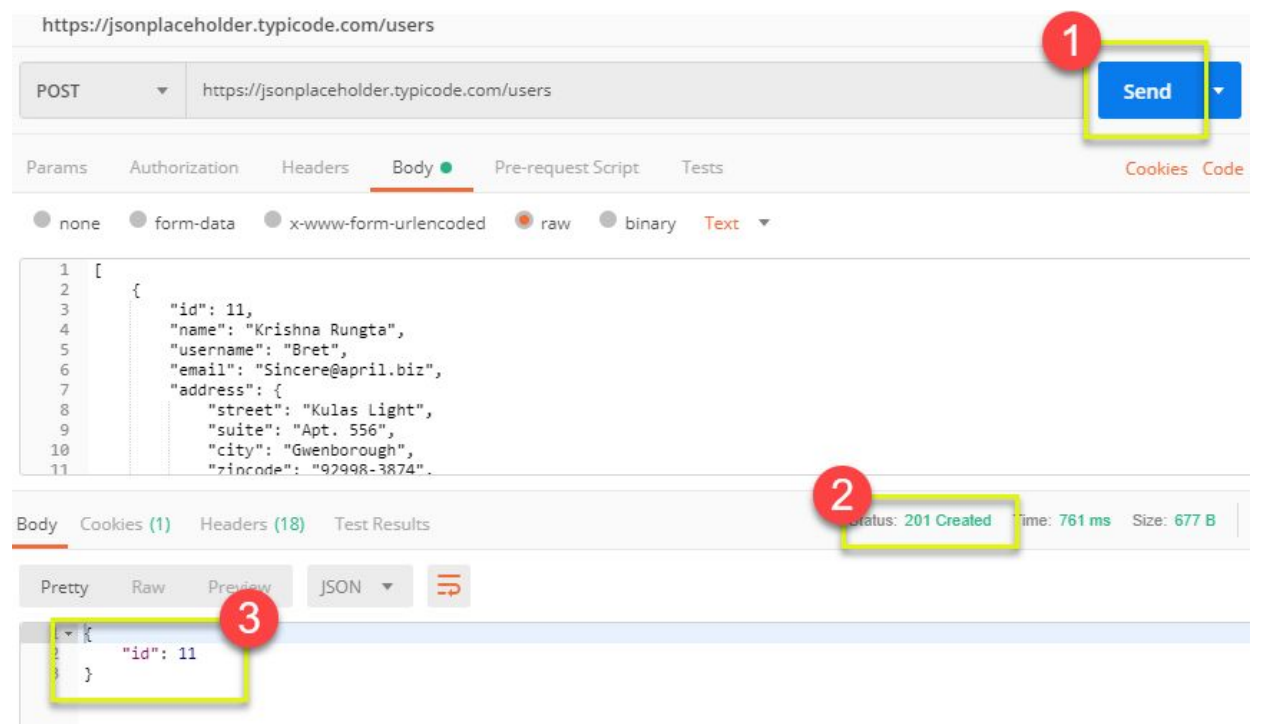

÷۸

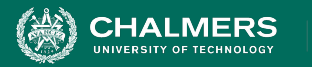

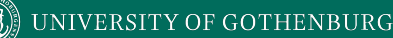

#### **Creating Test Oracles**

- "Tests" tab allows creation of JavaScript blocks used to verify results.
	- These are **test oracles**.
	- Embed expectations on results and code to compare expected and actual values.
- Use **pm.test** library to create assertions on output.
	- [https://learning.postman.com/docs/writing-scripts/script-re](https://learning.postman.com/docs/writing-scripts/script-references/test-examples/) [ferences/test-examples/](https://learning.postman.com/docs/writing-scripts/script-references/test-examples/) (many example scripts!)

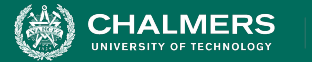

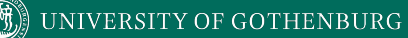

#### **Oracle Example - Status Check**

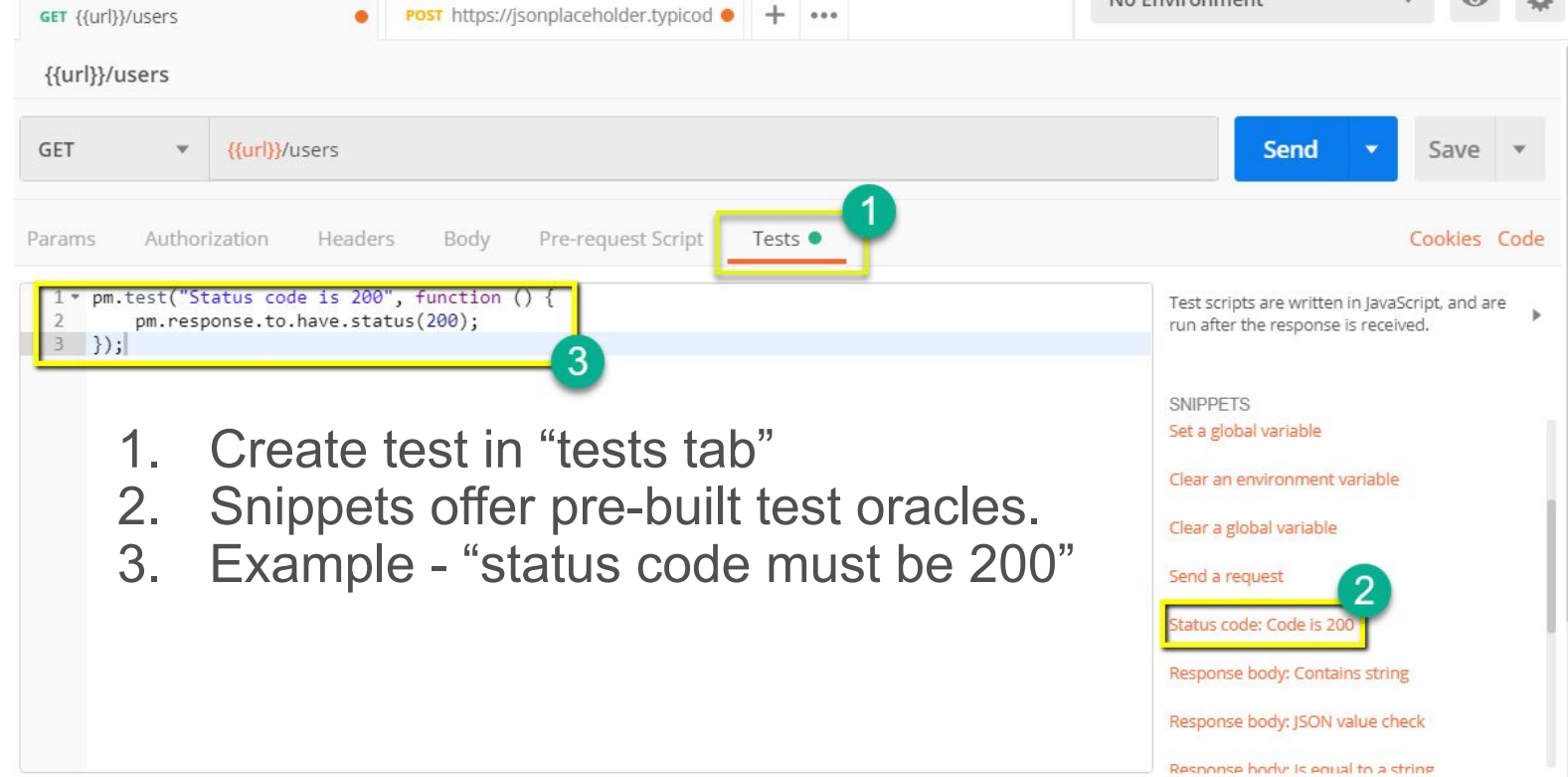

÷۸

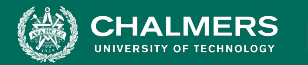

#### UNIVERSITY OF GOTHENBURG

#### **Oracle Example - Expected Value**

- 1. Choose snippet "JSON value check"
- 2. This inserts generic test body.
- 3. Change **test name**, **variable to check** (name of the first user), **value to check** (check for name "Leanne Graham").

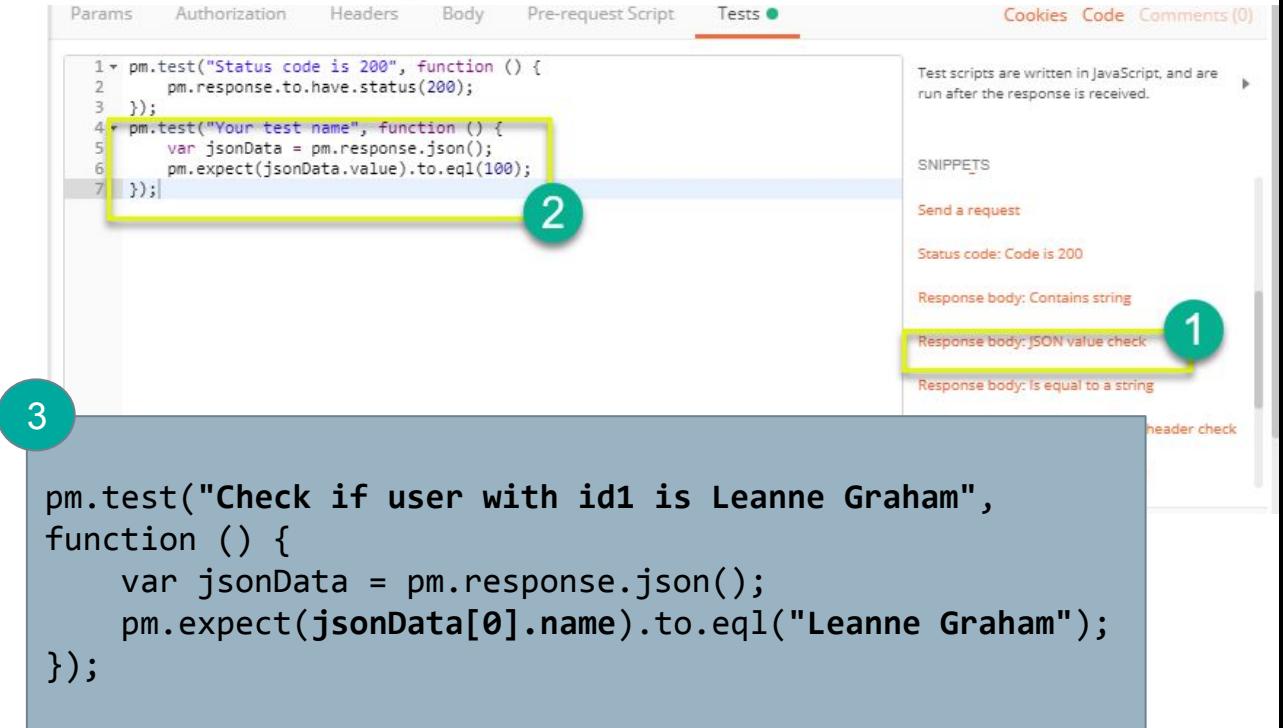

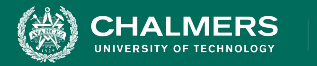

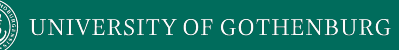

#### **Test Execution Results**

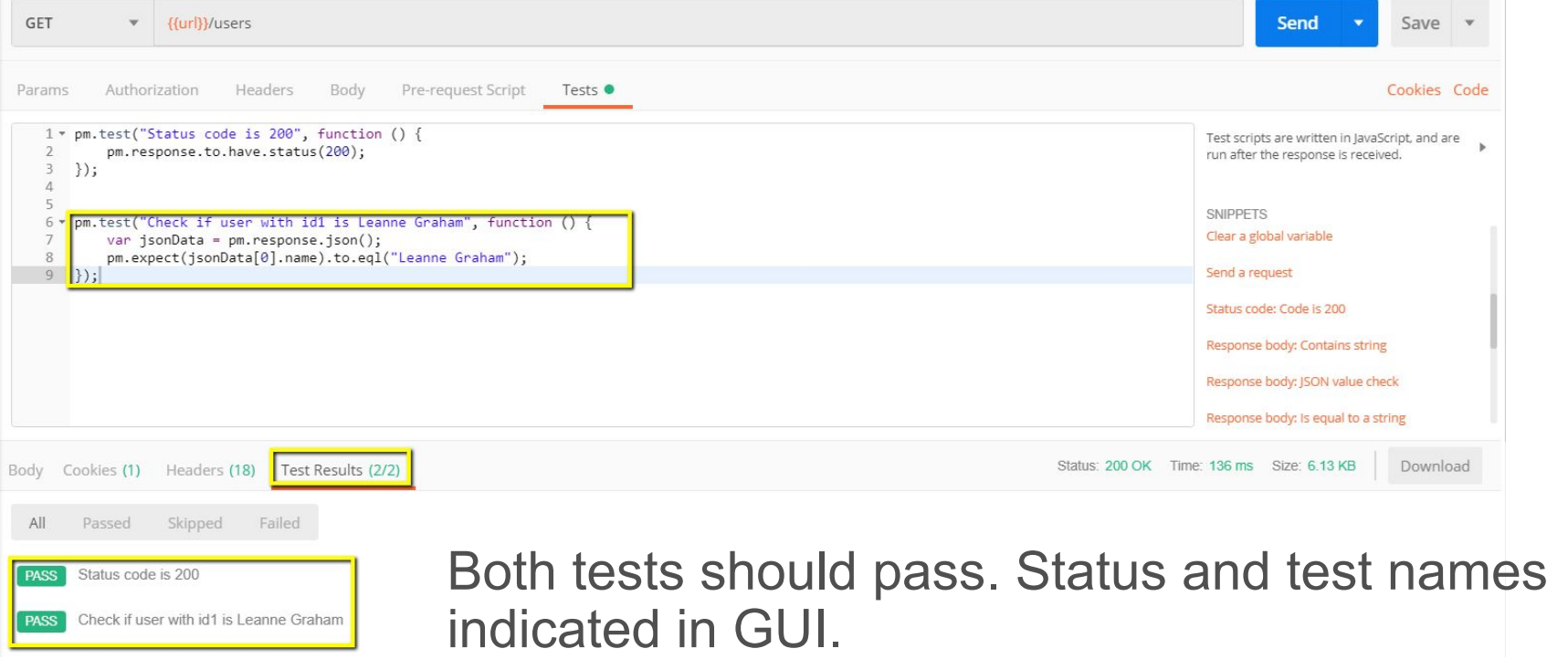

×ю

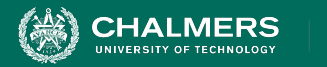

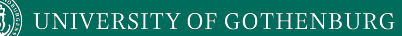

# **Creating System-Level Test Cases**

 $\bullet$ 

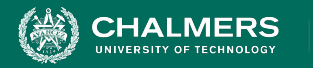

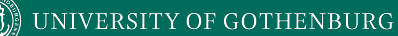

#### **Creating System-Level Tests**

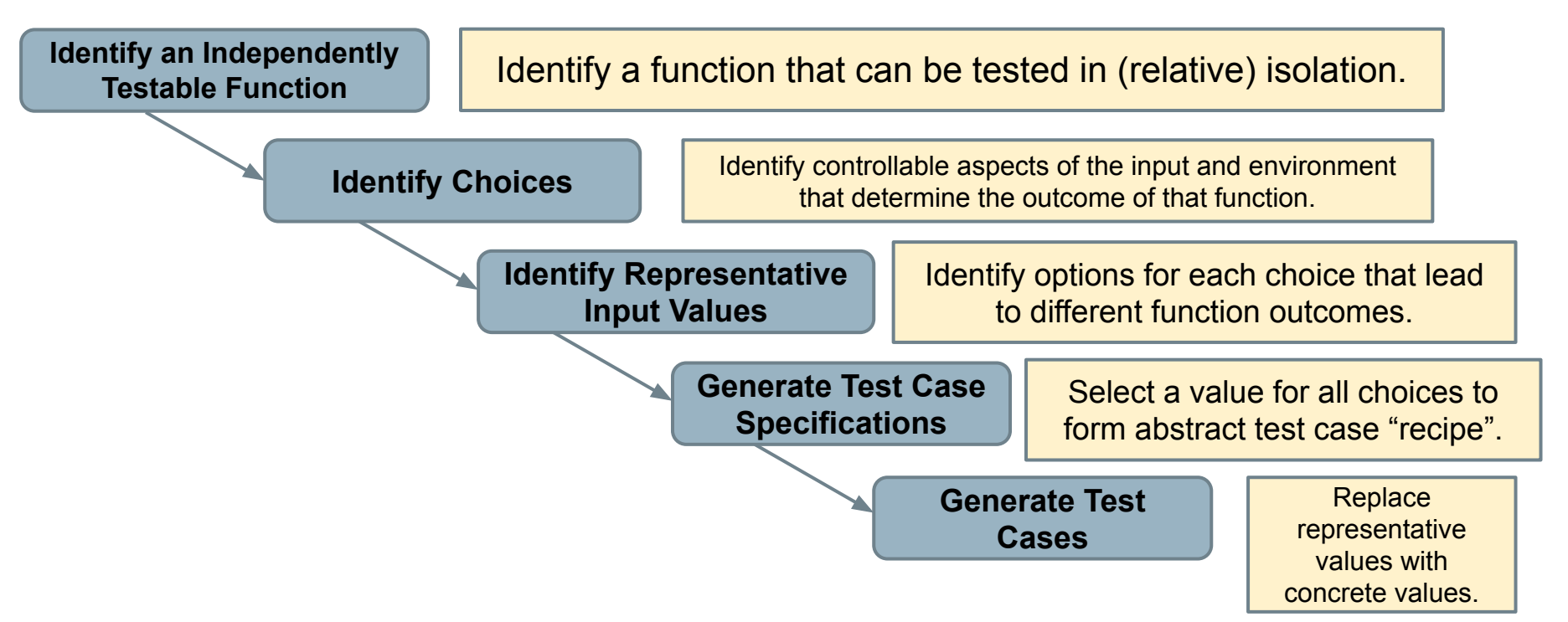

ه .

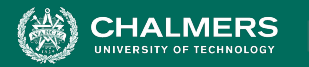

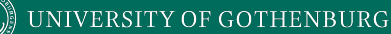

**Identify an Independently Testable Function**

# **Independently Testable Functionality**

- **• A well-defined function that can be tested in (relative) isolation.** 
	- Based on the "verbs" what can we do with this system?
	- The high-level functionality offered by an interface.
	- UI look for user-visible functions.
		- Web Forum: Sorted user list can be accessed.
			- Accessing the list **is** a testable functionality.
			- Sorting the list is **not** (low-level, unit testing target)

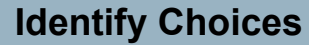

#### **Identify Choices**

UNIVERSITY OF GOTHENBURG

- What choices do we make when using a function?
	- **• Anything we** *control* **that can change the outcome.**
	- What are the *input parameters* to that feature?
	- What *configuration choices* can we make?
	- Are there *environmental factors* we can vary?
		- Networking environment, file existence, file content, database connection, database contents, disk utilization, …

**Identify Choices**

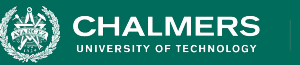

#### **Ex: Register for Website**

- From the input parameters:
	- First Name, Last Name, Username, E-Mail Address, Password, Short Bio
- Other environmental factors:
	- Is there a database connection?
	- Is this user already in the database?

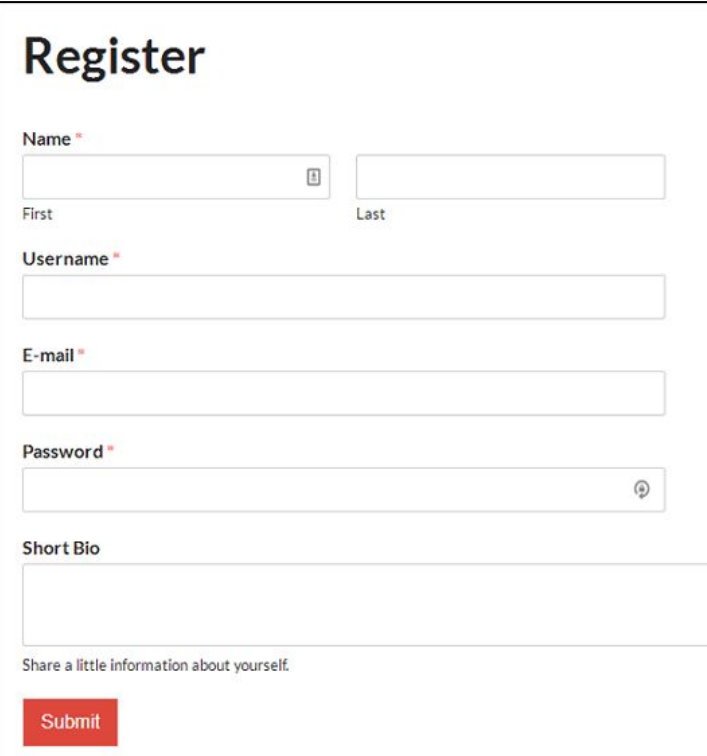

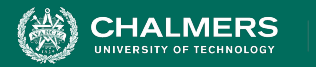

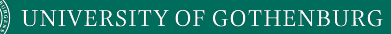

#### **Parameter Characteristics**

- Identify choices by understanding how parameters are used by the function.
- Type information is helpful.
	- firstName is string, database contains UserRecords.
- ... but context is important.
	- Reject registration if in database.
	- ... or database is full.
	- ... or database connection down.

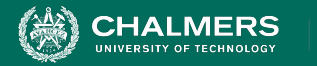

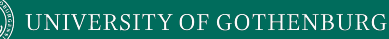

#### **Parameter Context**

- Input parameter split into multiple "choices" based on contextual use.
	- A database affects User Registration, but there is **more than one** choice.
		- Choice: Is there a database connection?
		- Choice: Is there already a record for the user?
		- Choice: How full is the database storage?

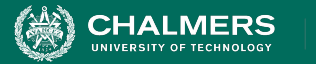

## **Ex: Binary Search**

Boolean binarySearch(String[] array, String toFind)

- **● Choice: How many items are in the array?**
	- (Empty array might behave differently than one with several items)
	- (Could also provide a null pointer instead of a real array)
- **● Choice: Is the array sorted?**
	- (Binary search assumes the array is sorted)
- **● Choice: Is the string in the array?**
	- (Different function outcomes)

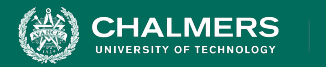

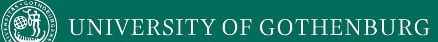

#### **Let's take a break.**

 $\bullet$ 

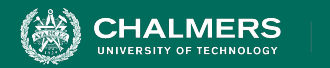

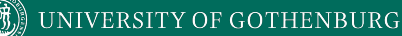

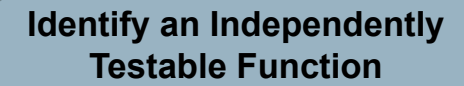

#### **Example**

#### Class Registration System **What are some independently testable functions?**

- Register for class
- Drop class
- Transfer credits from another university
- Apply for degree

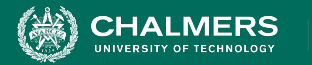

#### **Example - Register for a Class**

**Input:** Route: /registrations/, Method: POST, Input: { "studentID": VALUE, "courseID": VALUE }

**Output:** Status Code: (201 if registration OK, 200 for input-based errors, others for other errors), JSON message: { "result": VALUE } ("OK", error messages)

**Example Oracle:** pm.test("Normal Case", function() { pm.response.to.have.status(201); var jsonData = pm.response.json(); pm.expect(jsonData.result).to.eql("OK"); });

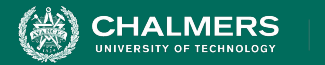

#### **What are the choices we make when we design a test case?**

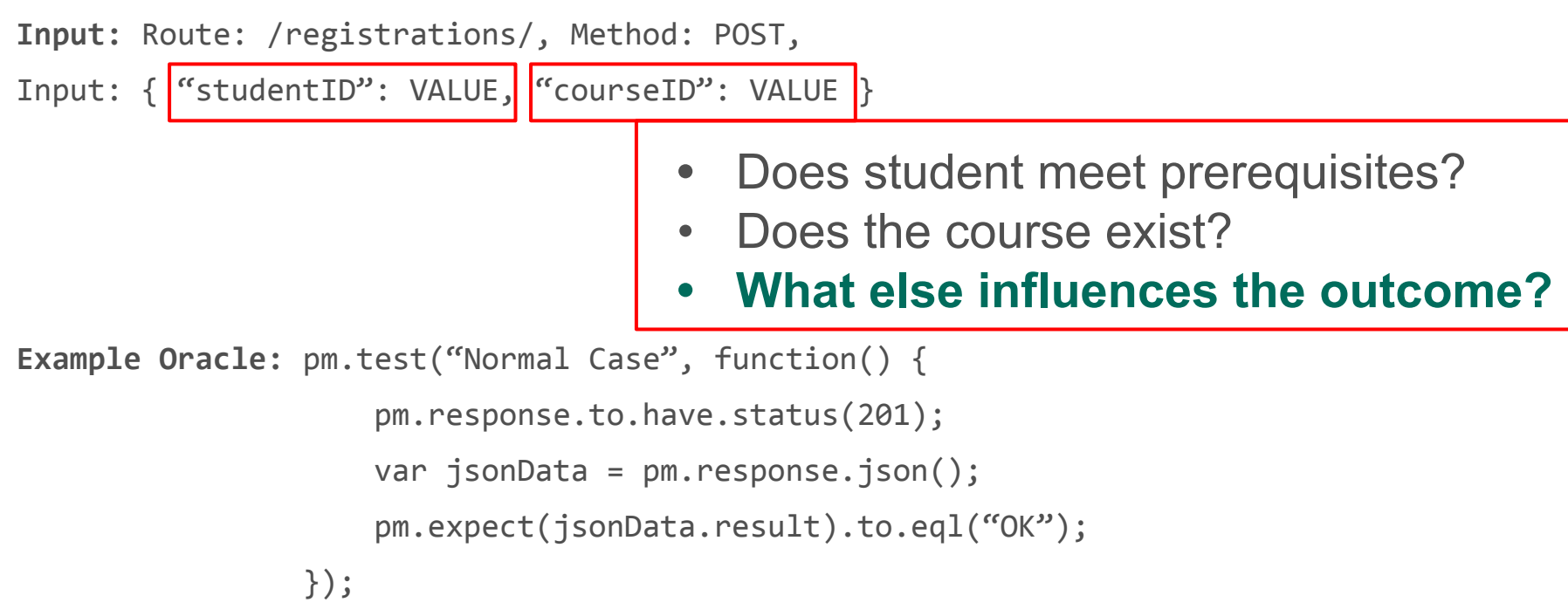

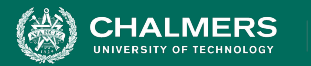

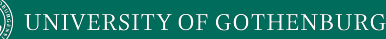

## **Example - Register for a Class**

- During setup, we can influence a student's record and the course records.
	- These are "inputs" to consider.
- How are they used?
	- Has a student already taken the course?
	- Do they meet the prerequisites?
	- Does a course exist?
	- What are the prerequisites of a course.

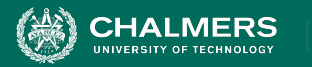

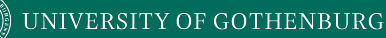

#### **Example - Register for a Class**

- **• Parameter: studentID**
	- **Choice:** Validity of Student ID
	- **Choice:** Courses Student Has Taken Previously
- **• Parameter: courseID**
	- **Choice:** Validity of Course ID
	- **Choice:** Prerequisites of Course ID

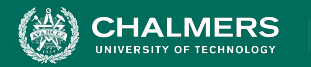

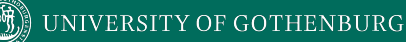

# **Identifying Representative Values**

- We know the functions.
- We have choices for each.
- **Representative values** are the options for each choice.

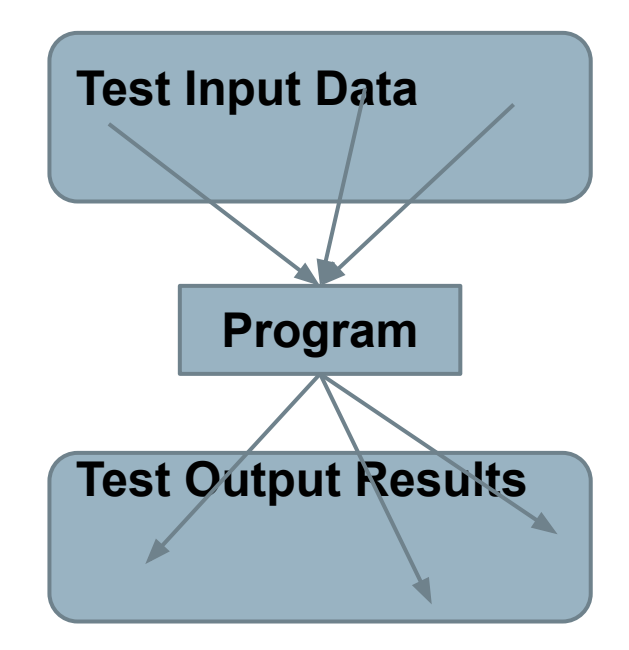

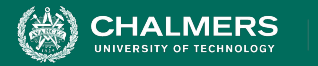

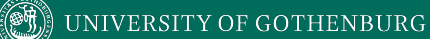

**Identify Choices**

#### **Ex: Binary Search**

Boolean binarySearch(String[] array,

**● Choice: Is the string in** 

- **● Choice: How many items are in the array?**
- **● Choice: Is the array sorted?**
	- **○ Yes**
	- **○ No**

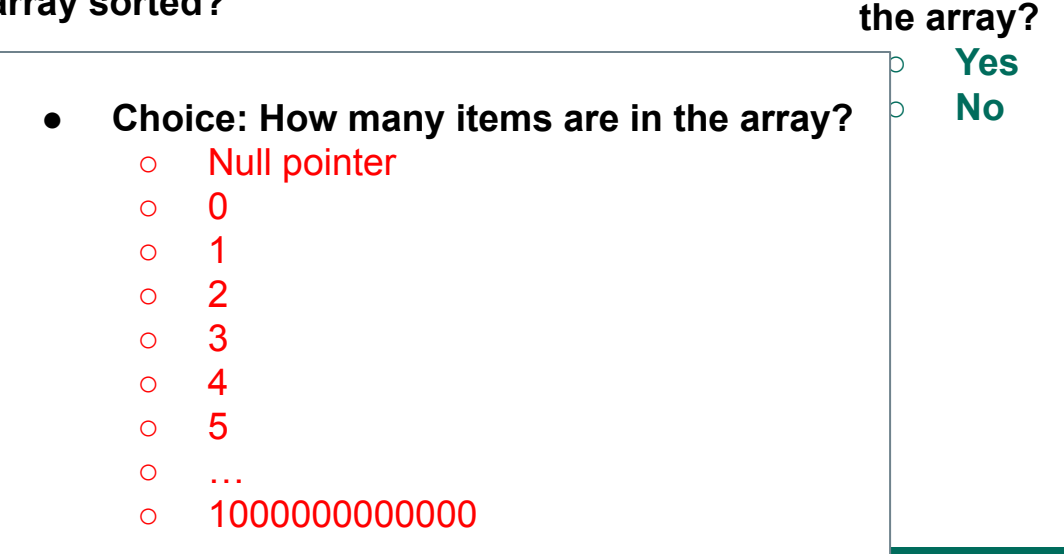

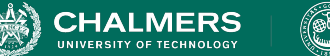

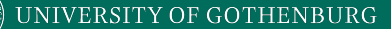

#### **Ex: Register for Website**

- "Value of X" are **choices**.
	- $X =$  first name, username, etc.
- What are the **representative values** for each choice?
	- *• First name could be any string!*

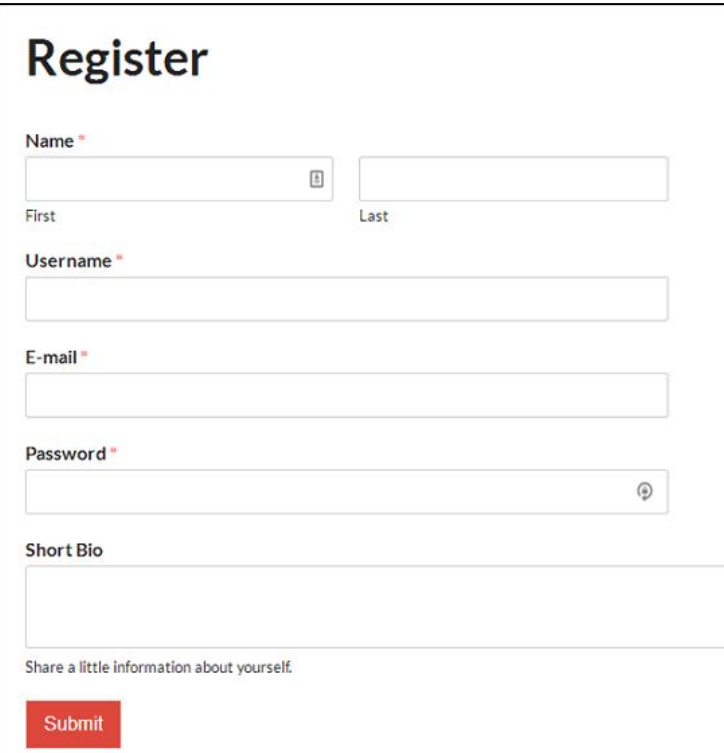

UNIVERSITY OF GOTHENBURG

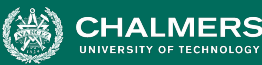

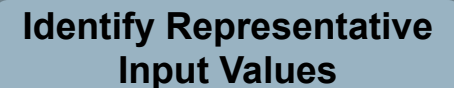

#### **Exhaustive Testing**

Take the arithmetic function for the calculator:

add(int a, int b)

• How long would it take to exhaustively test this function?

2<sup>32</sup> possible integer values for each parameter.  $= 2^{32} \times 2^{32} = 2^{64}$ combinations =  $10^{13}$  tests.

**Test Output Results** = 1010 seconds **Program** 1 test per nanosecond  $= 10<sup>5</sup>$  tests per second

**or… about 600 years!**

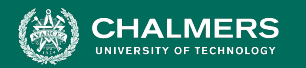

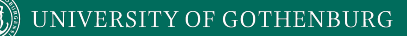

**Identify Representative Input Values**

#### **Not all Inputs are Created Equal**

- Many inputs lead to same outcome.
- Some inputs better at revealing faults.
	- We can't know which in advance.
	- Tests with different input better than tests with similar input.

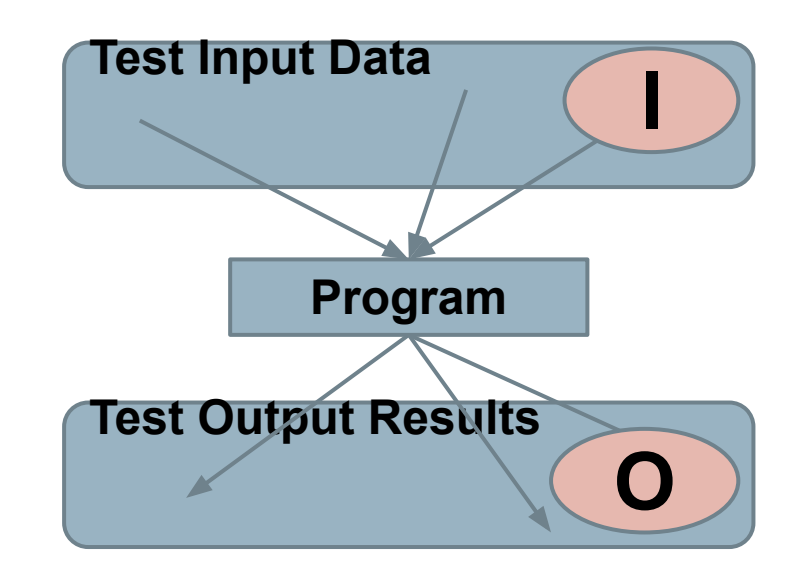

**INIVERSITY OF GOTHENBURG** 

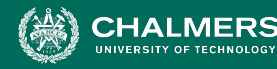

**Identify Representative Input Values**

# **Input Partitioning**

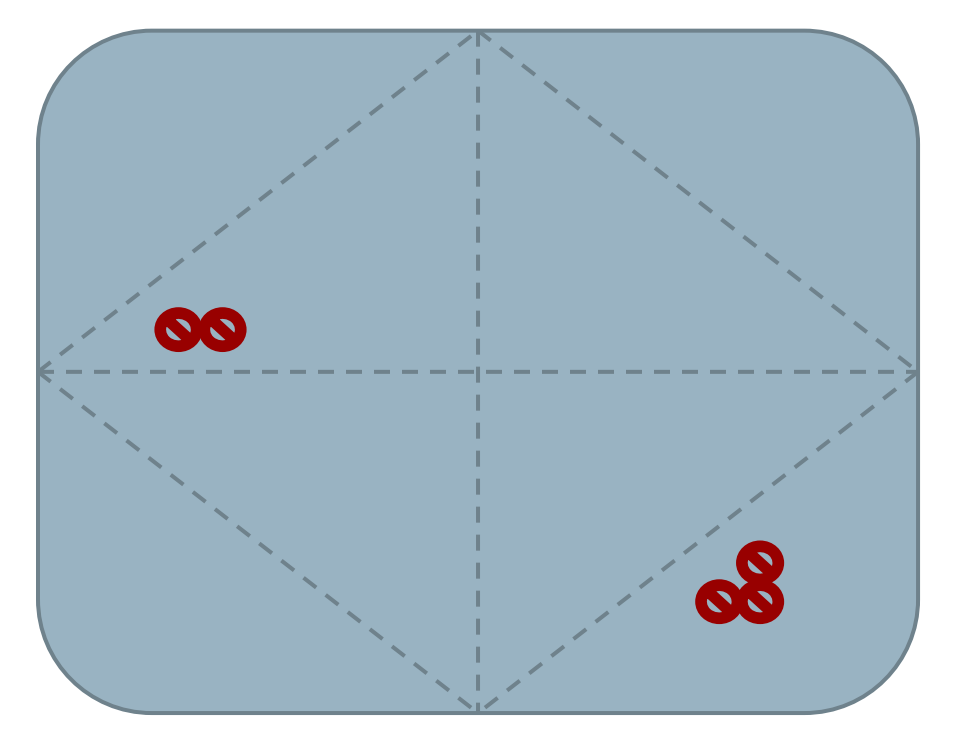

- Consider possible values for a variable.
- Faults sparse in space of all inputs, but dense in parts where they appear.
	- Similar input to failing input also likely to fail.
- Try input from partitions, hit dense fault space.

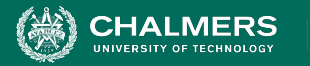

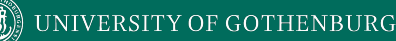

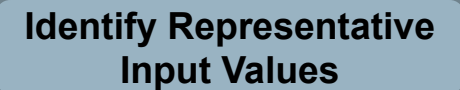

#### **Equivalence Class**

- Divide the input domain into **equivalence classes**.
	- Inputs from a group interchangeable (trigger same outcome, result in the same behavior, etc.).
	- If one input reveals a fault, others in this class (probably) will too. In one input does not reveal a fault, the other ones (probably) will not either.
- Partitioning based on intuition, experience, and common sense.

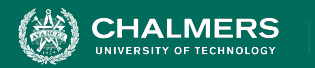

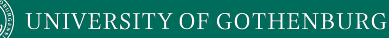

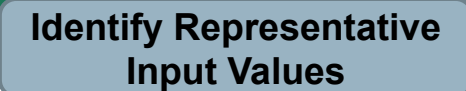

## **Choosing Input Partitions**

- Equivalent output events.
- Ranges of numbers or values.
- Membership in a logical group.
- Time-dependent equivalence classes.
- Equivalent operating environments.
- Data structures.
- Partition boundary conditions.

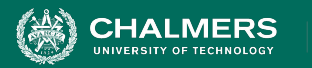

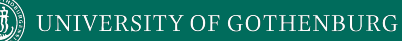

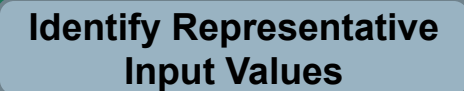

#### **Equivalent Outcomes**

• Look at the outcomes and group input by the outcomes they trigger.

Boolean binarySearch(String[] array, String toFind)

**● Choice: How many items are in the array?**

- Null pointer
- $\Omega$
- $\Omega$
- 2
- 3
- $\circ$  4
- 5
- …
- $\circ$  1000000000000
- **● Choice: How many items are in the array?**
	- Null pointer (could lead to exception)
	- 0 (could lead to exception/warning)
	- 1+ (normal outcomes)

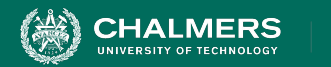

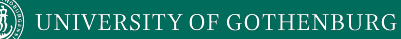

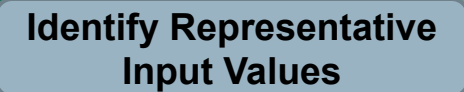

# **Data Type**

- Try values commonly misused, based on data type.
	- Ex: Integer
		- Basic Split: < 0, 0, >0
		- If conversions take place from String -> Integer, use a non-numeric string.
- Also split based on how variable is used.
	- Integer intended to be 5-digit:
		- $\bullet$  < 10000, 10000-99999, >= 100000

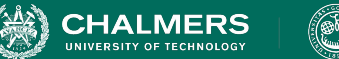

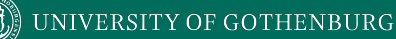

**Identify Representative Input Values**

# **Data Type**

- Data structures prone to certain types of errors.
- For arrays or lists:
	- Only a single value.
	- Different sizes and number filled.
	- Order of elements: access first, middle, and last elements.

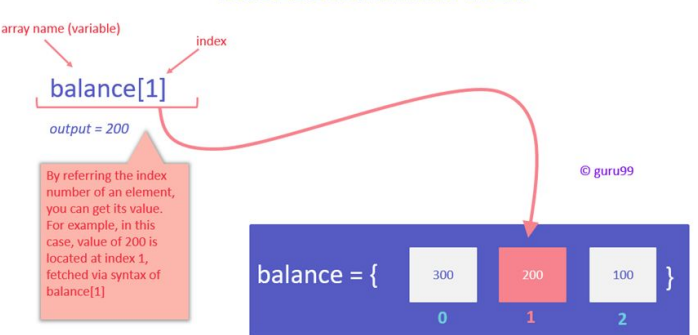

#### **ACCESSING ARRAY ITER**

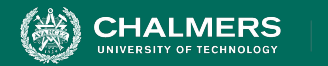

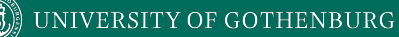

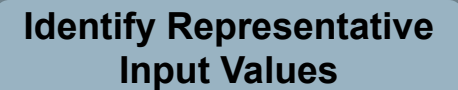

## **Data Type**

#### Boolean binarySearch(String[] array, String toFind)

- **● Choice: How many items are in the array?**
	- Null pointer (could lead to exception)
	- 0 (could lead to exception/warning)
	- **○ 1 (single item collections often misused)**
	- **○ 2+, # items == array size (normal outcomes)**
	- **○ 2+, # items < array size (could be issues if array is not full)**

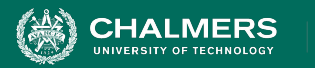

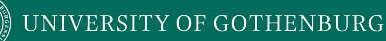

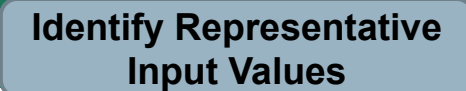

## **Operating Environments**

- Environment may affect behavior of the program.
- Environmental factors can be partitioned.
	- Memory may affect the program.
	- Processor speed and architecture.
	- Client-Server Environment
		- No clients, some clients, many clients
		- Network latency
		- Communication protocols (SSH vs HTTPS)

UNIVERSITY OF GOTHENBURG

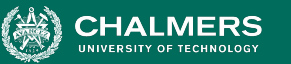

**Identify Representative Input Values**

# **Timing Partitions**

- Timing and duration of an input may be as important as the value.
	- Timing often implicit input.
		- Trigger an electrical pulse 5ms before a deadline, 1ms before the deadline, exactly at the deadline, and 1ms after the deadline.
		- Close program before, during, and after the program is writing to (or reading from) a disc.

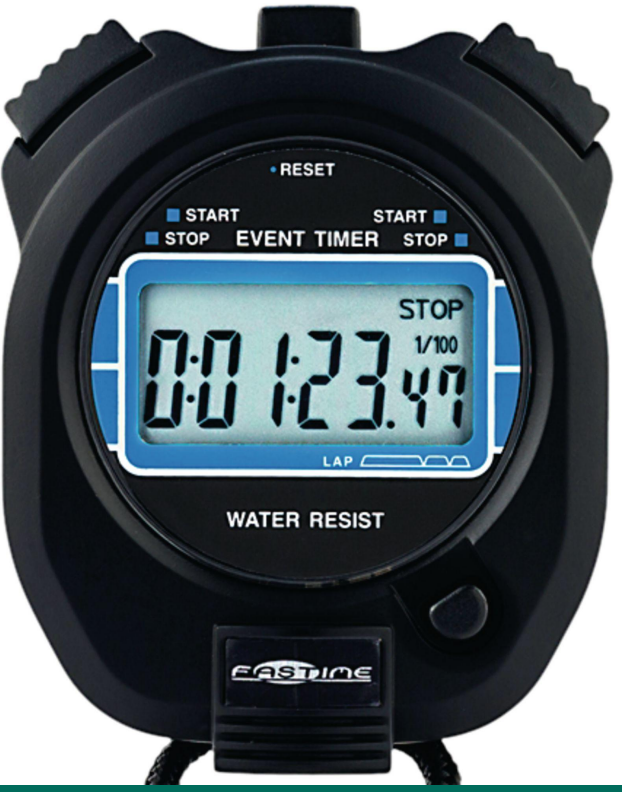

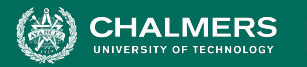

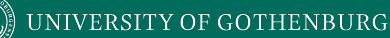

#### **Quality Considerations**

- Can add input partitions that help show that quality goals are met.
	- **Performance**: Input likely to lead to performance issues.
		- Ex: Remove resources, large input that will take awhile to process
	- **Security**: Input that attacker could apply.
		- Ex: Code injection in XML input.

 $\bullet$ 

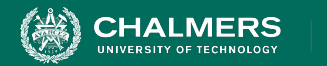

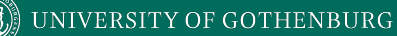

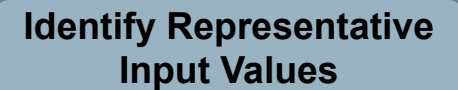

## **Data Type**

#### Boolean binarySearch(String[] array, String toFind)

#### **● Choice: How many items are in the array?**

- Null pointer (could lead to exception)
- 0 (could lead to exception/warning)
- 1 (single item collections often misused)
- $\circ$  2+, # items == array size (normal outcomes)
- $\circ$  2+, # items < array size (could be issues if array is not full)
- **10000 (could lead to performance issues)**

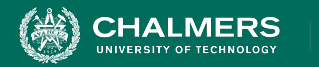

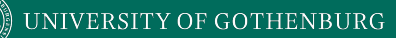

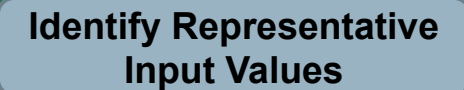

### **Input Partition Example**

What are the input partitions for:

max(int a, int b) returns (int c)

We could consider a or  $\mathbf b$  in isolation:

 $a < 0$ ,  $a = 0$ ,  $a > 0$ 

Consider combinations of a and b that change outcome:

 $a > b$ ,  $a < b$ ,  $a = b$ 

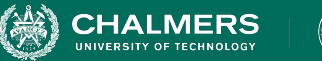

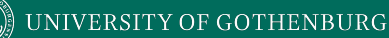

**Identify Representative Input Values**

#### **Example - Register for a Class**

#### **Parameter: studentID Parameter: courseID**

- Validity of Student ID
	- Active Student
	- Inactive Student
	- Non-Existent Student
- Courses Student Has Taken Previously
	- Matches Prerequisites
	- Does Not Match **Prerequisites**
- Validity of Course ID
	- Existing Course
	- Non-Existent Course
- Prerequisites of Course ID
	- Only Courses Taken By Student
	- Only Courses Not Taken By **Student**
	- Some Courses Taken by Student

UNIVERSITY OF GOTHENBURG

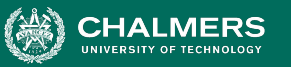

#### **Revisit the Roadmap**

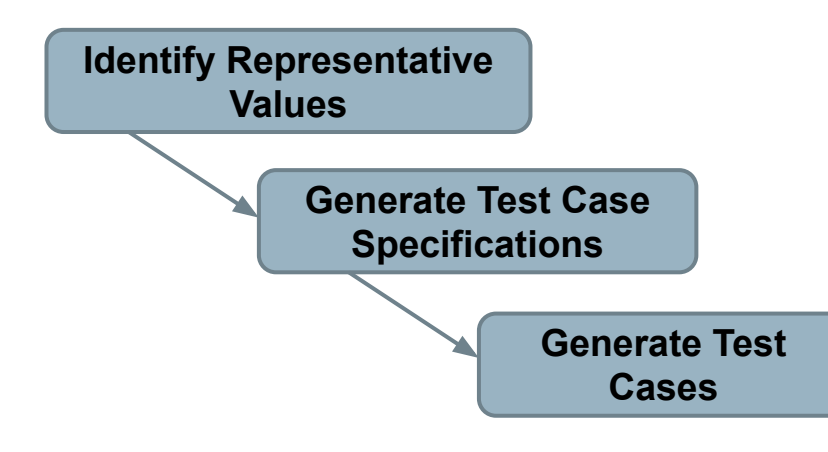

For each choice for a function, we want to:

. o

- 1. Partition options for each choice into representative values.
- 2. Choose a value for each choice to form a test specification.
- 3. Assigning concrete values from each partition.

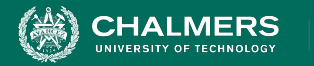

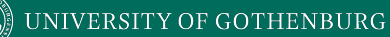

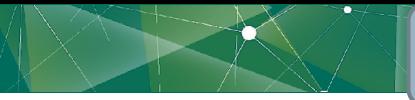

**Generate Test Case Specifications**

#### **Basic Test Specification**

#### **// Set Up**

PUT /studentRecords/VALUE, { ... "status": VALUE, "coursesTaken": [VALUES]} PUT /courses/VALUE, { ... "prerequisites": [VALUES] }

**// Attempt to register for a course**

POST /registrations/, { "studentID": VALUE, "courseID": VALUE }

**// Check the result of registration**

```
 pm.test("Normal Case", function() {
pm.response.to.have.status(VALUE);
var jsonData = pm.response.json();
```

```
 pm.expect(jsonData.result).to.eql(VALUE);
```
});

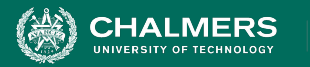

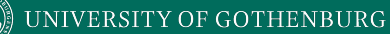

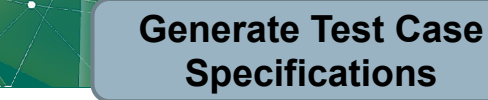

#### **Forming Specification**

#### **Parameter: studentID**

- Validity of Student ID
	- **Active Student**
	- Inactive Student
	- Non-Existent Student
- Courses Student Has Taken **Previously** 
	- Matches Prerequisites
	- **Does Not Match Prerequisites**

#### **Parameter: courseID**

- Validity of Course ID
	- **Existing Course**
	- Non-Existent Course
- Prerequisites of Course ID
	- Only Courses Taken By Student
	- Only Courses Not Taken By Student
	- Some Courses Taken by Student

#### **Test Specifications:**

- Active, Matches, Existing, Only Taken
- Active, Does Not Match, Existing, Only Not Taken
- Active, Does Not Match, Existing, Some Taken
- Active, -, Non-Existing, -
- Inactive, Matches, Existing, Only Taken
- Inactive, Does Not Match, Existing, Only Not Taken
- Inactive, Does Not Match, Existing Some Taken
- Inactive, -, Non-Existing, -
- Non-Existing, -, Existing, -
- Non-Existing, -, Non-Existing, -
- $\bullet$   $\ldots$

# Specifications: 3 \* 2 \* 2 \* 3 = 36 - Illegal Combinations

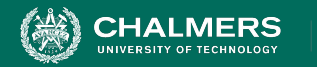

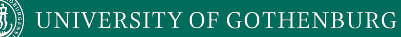

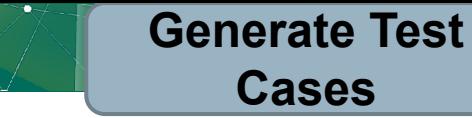

#### **Generate Test Cases**

**Specification:** 

Active, Matches, Existing, Only Taken

**// Set Up**

});

PUT /studentRecords/**ggay**, {"status": **active**, "coursesTaken": **["DIT050", "DIT360"]**}

PUT /courses/**DIT636**, { … "prerequisites": **["DIT360"]** }

**// Attempt to register for a course**

POST /registrations/, { "studentID": **ggay**, "courseID": **DIT636**}

```
// Check the result of registration
```

```
 pm.test("Normal Case", function() {
```
pm.response.to.have.status(**201**);

```
 var jsonData = pm.response.json();
```

```
 pm.expect(jsonData.result).to.eql("OK");
```
- Fill in concrete values that match the representative values classes.
- Can create MANY concrete tests for each specification.

**INIVERSITY OF GOTHENBURG** 

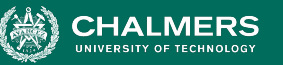

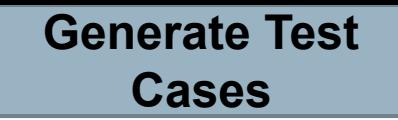

## **Boundary Values**

- Errors tend to occur at the boundary of a partition.
- Remember to select inputs from those boundaries.

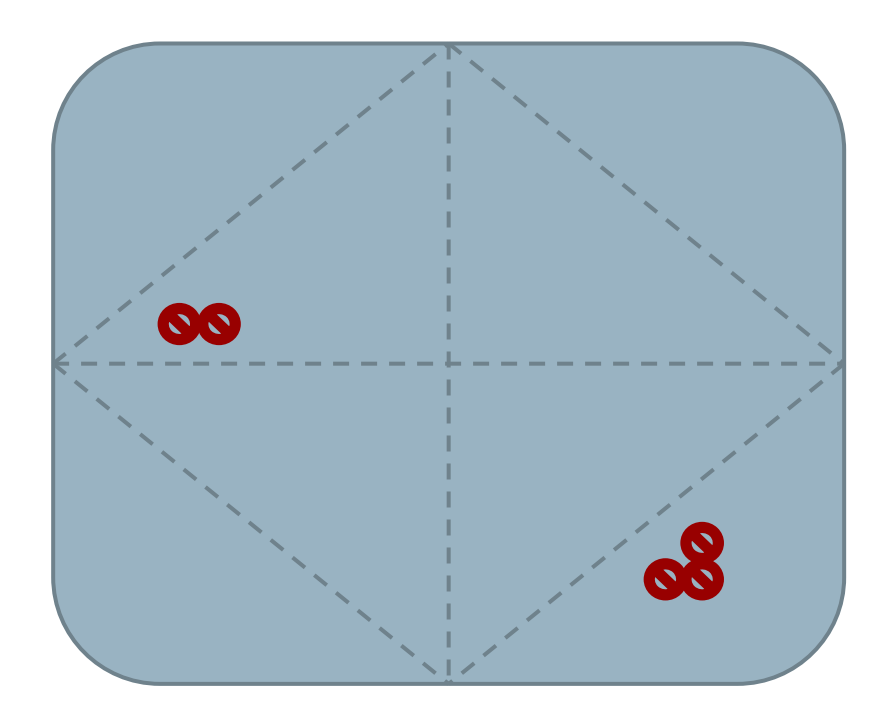

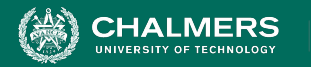

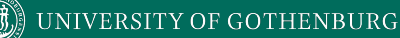

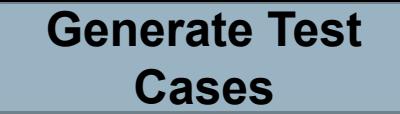

#### **Boundary Values**

Choose test case values at the boundary (and typical) values for each partition.

• If an input is intended to be a 5-digit integer between 10000 and 99999, you want partitions:

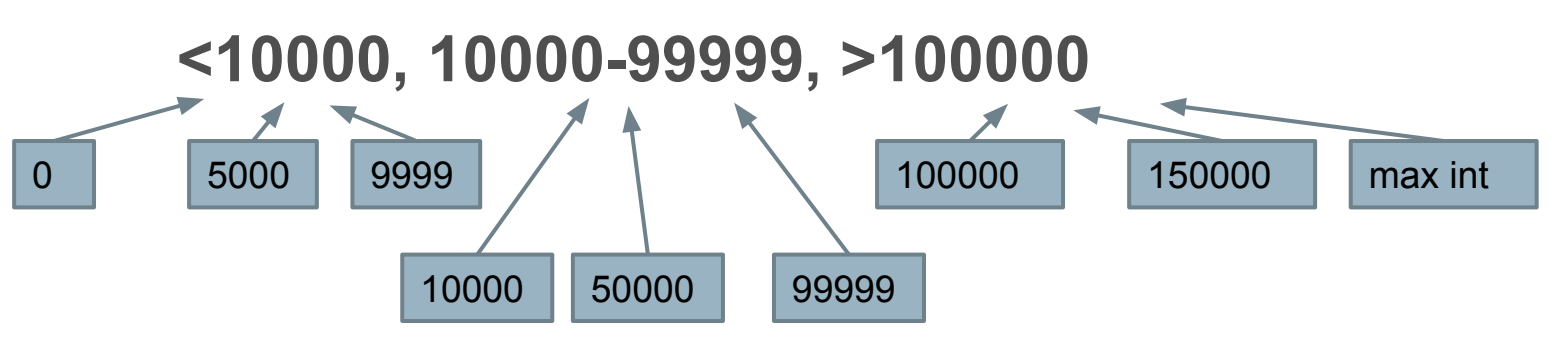

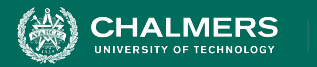

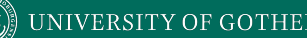

#### **We Have Learned**

- System tests focus on high-level functionality, integrating low-level components through a UI/API.
	- Identify an independently testable function.
	- Identify choices that influence function outcome.
	- Partition choices into representative values.
	- Form specifications by choosing a value for each choice.
	- Turn specifications into concrete test cases.

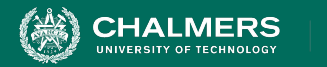

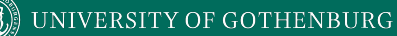

#### **Next Time**

- Test Case Selection
	- Handling infeasible combinations.
	- Selecting an interesting subset of specifications.

- Assignment 1 Due Feb 11
	- Based on Lectures 1-6

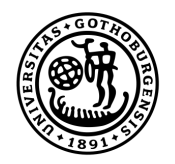

#### **UNIVERSITY OF GOTHENBURG**

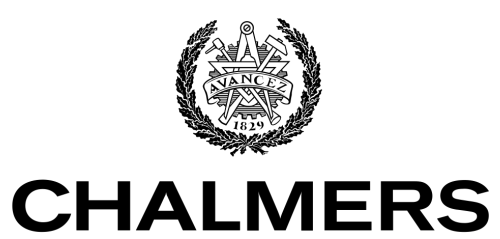

UNIVERSITY OF TECHNOLOGY